## **DS200 ELECTION DAY LOGIC AND ACCURACY**

Local Board Name: \_\_\_\_\_\_\_\_\_\_\_\_\_\_\_\_\_\_\_\_\_\_\_\_\_\_\_\_\_ Polling Place Number: \_\_\_\_\_\_\_\_\_\_\_\_\_\_\_\_ Election Date: \_\_\_\_\_\_\_\_\_\_\_\_\_\_\_\_\_\_\_\_\_\_\_\_\_Today's Date: \_\_\_\_\_\_\_\_\_\_\_\_\_\_ Primary: □ General: □

DS200 Serial Number: \_\_\_\_\_\_\_\_\_\_\_\_\_\_\_\_\_ Unit Number (if applicable):\_\_\_\_\_\_\_\_\_\_\_\_\_\_\_\_\_\_

Note: If the expected test result is not observed, stop testing and notify the L&A Team Leader.

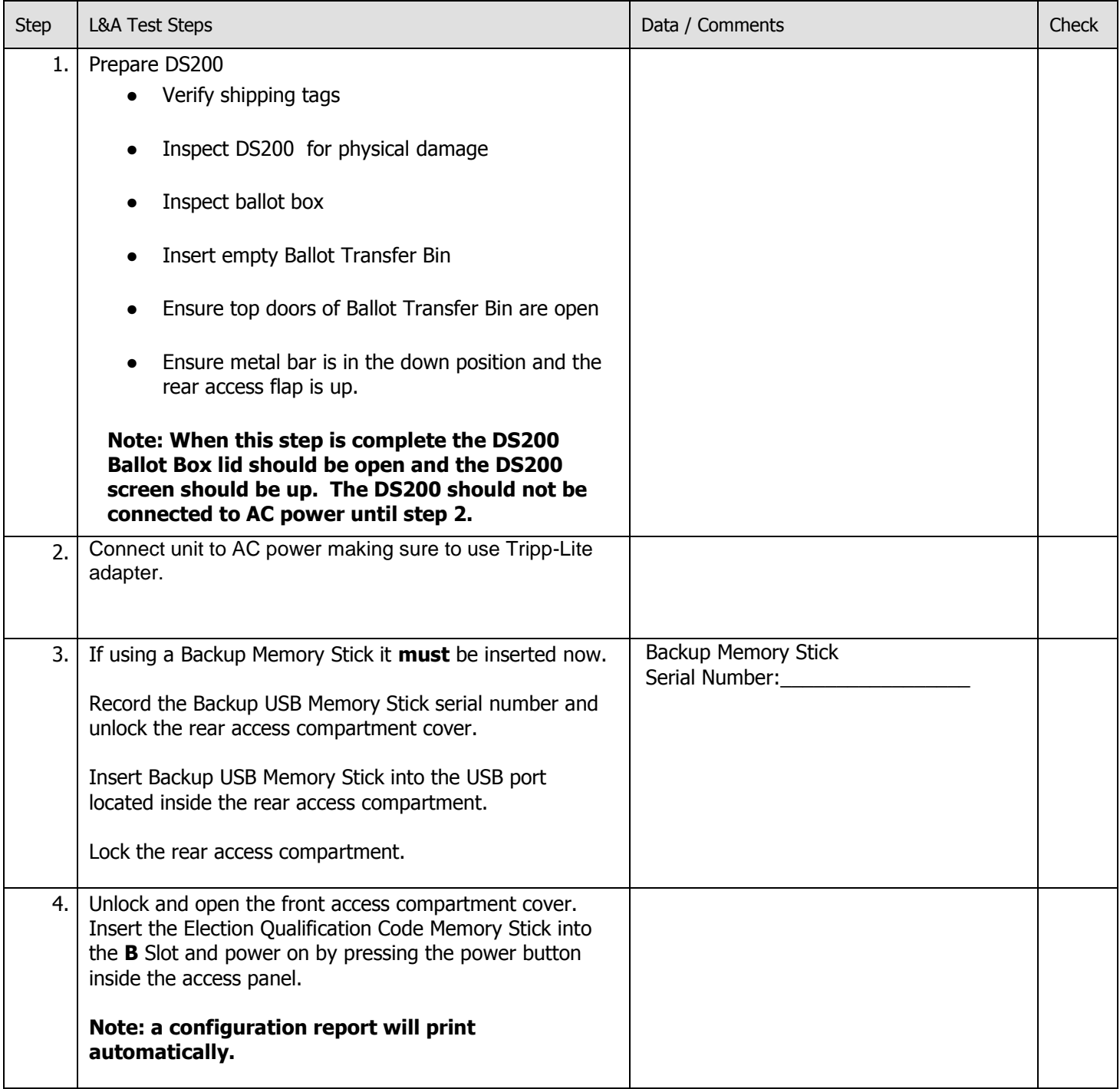

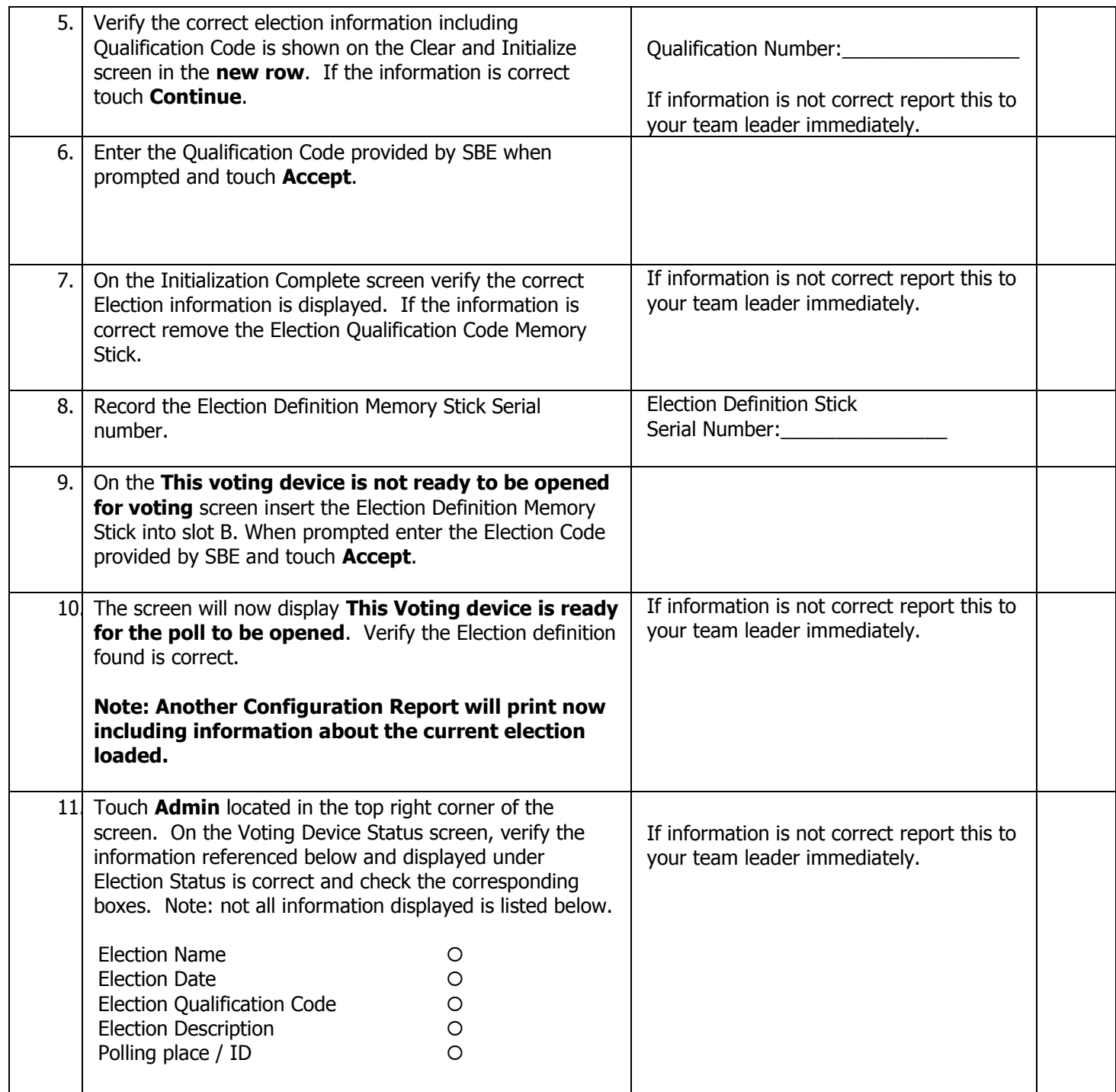

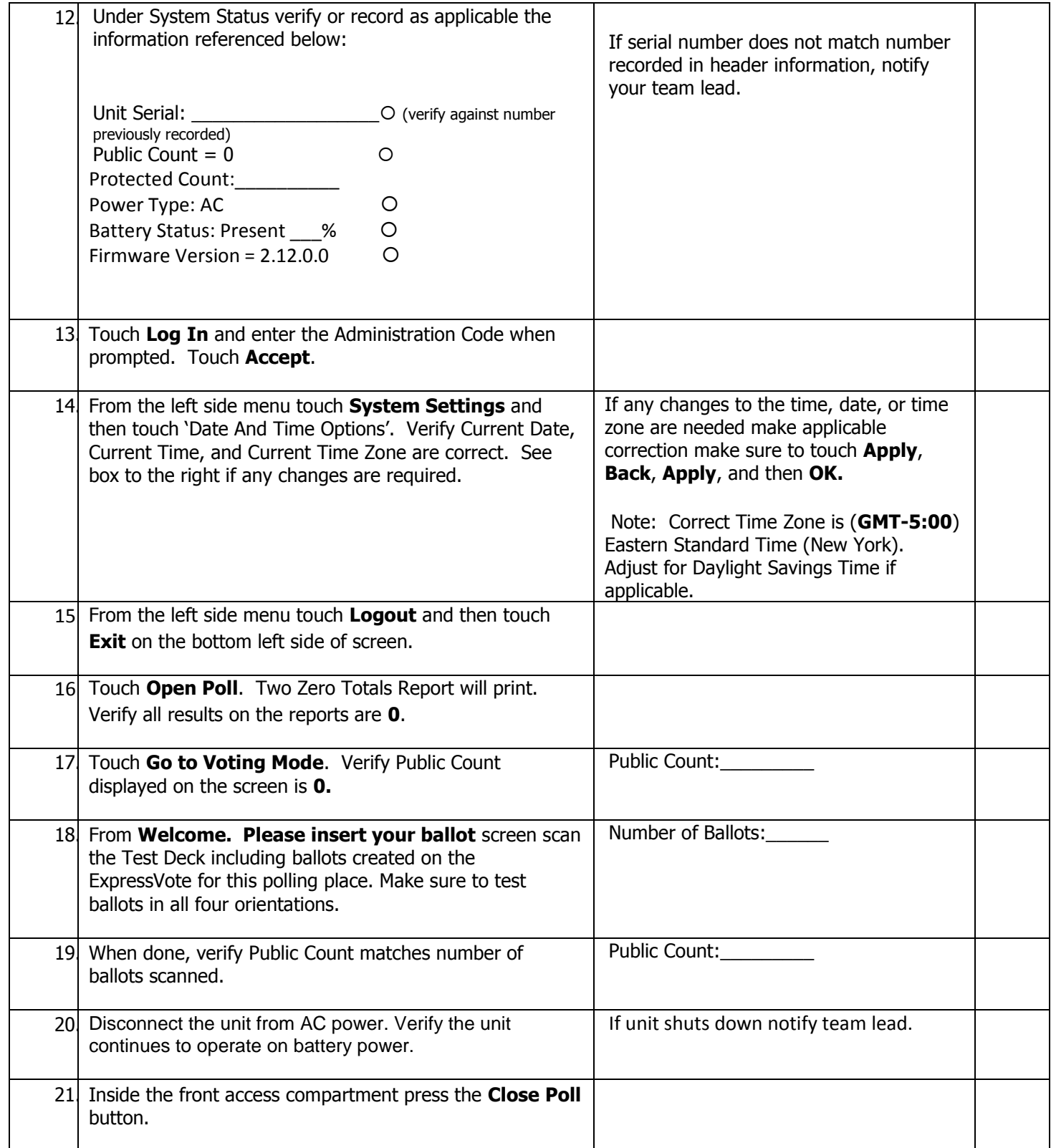

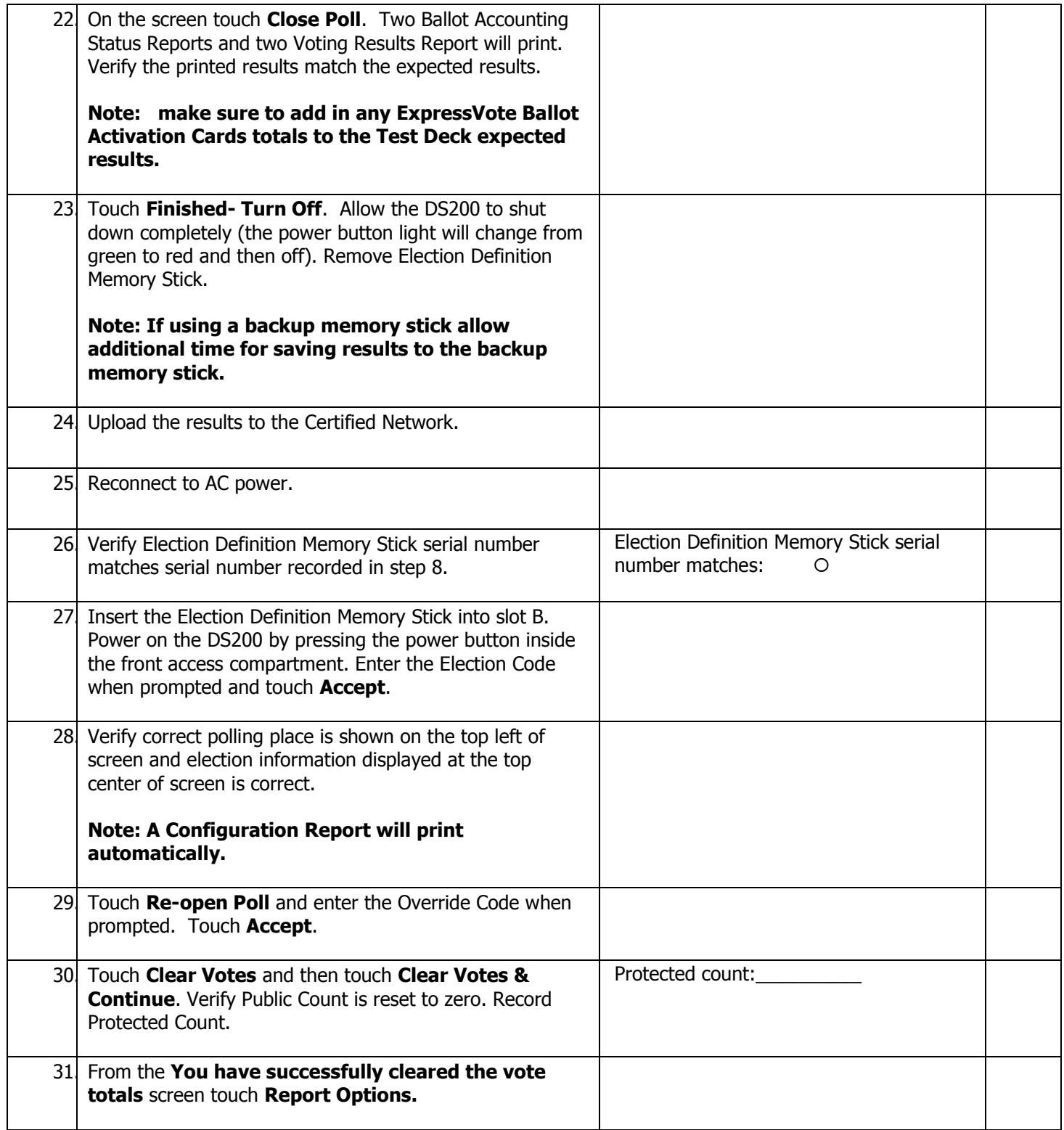

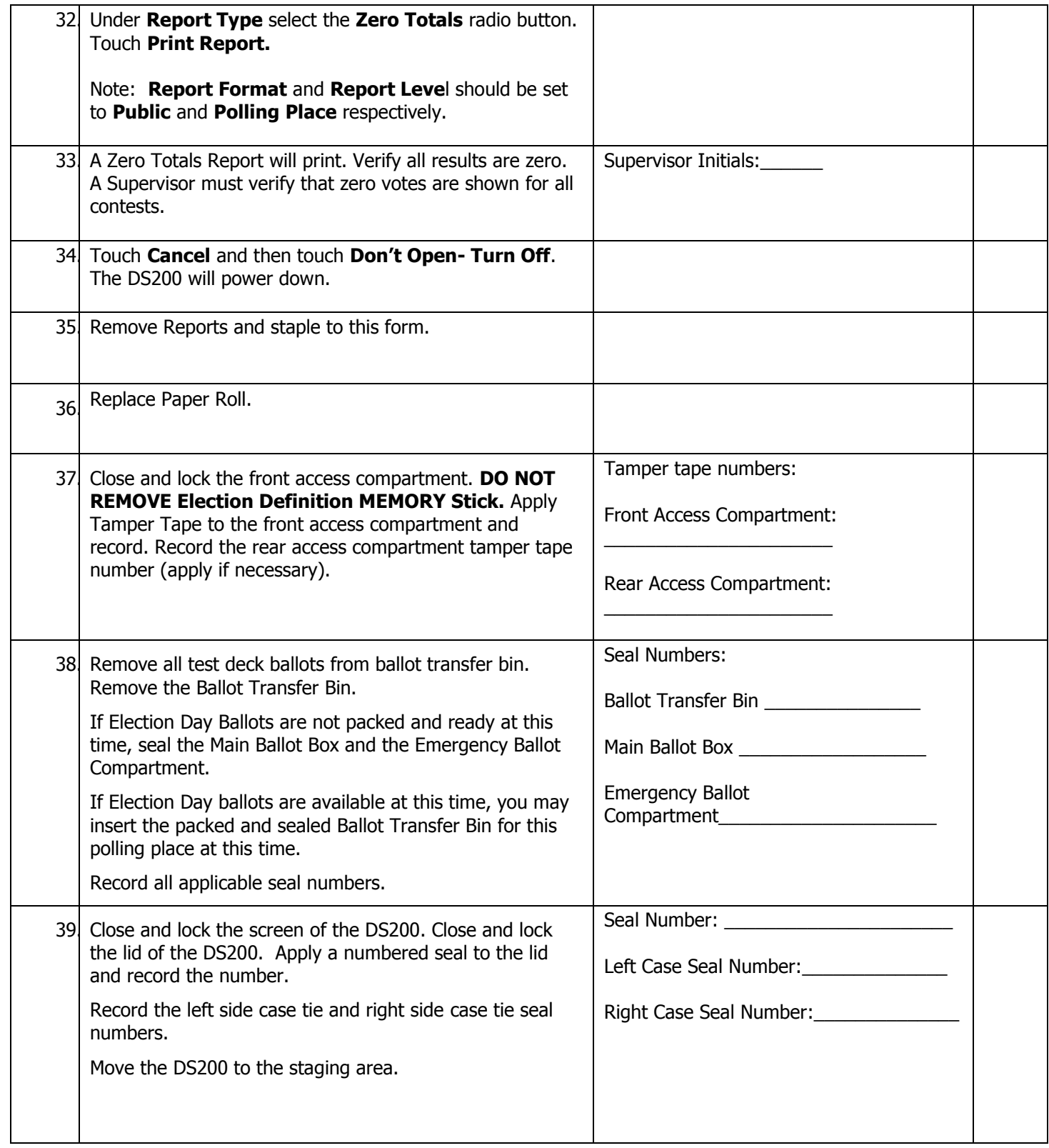

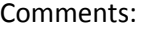

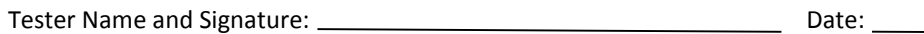

2016 L&A Checklist 03-14-16